# **IT-Security Tutorübung 04**

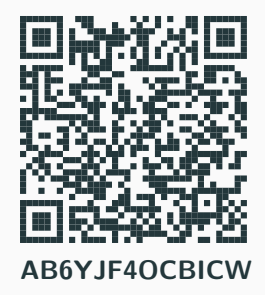

Dorian Zedler

13. November 2023

Technische Universität München

# **Inhalt der Tutorübung**

Quizizz

Hausaufgaben Präsentationen

Aufgaben

- *•* Anzahl der besuchten Tutorien wird für die Priorisierung bei Präsentationen verwendet
- *•* Entweder Im Scoreboard unter **Attend Tutorial** code eingeben, oder QR-Code scannen
- *•* **Code: AB6YJF4OCBICW**

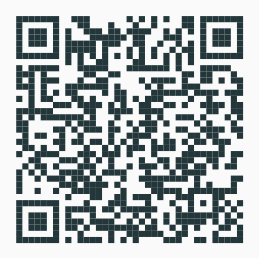

# **Quizizz**

# **Quizizz**

https:  $\verb|//quizizz.com/admin/quiz/6551596279a4caa35c27be82?source=quiz\_share$ 

**Hausaufgaben Präsentationen**

# **Aufgaben**

#### **Aufgabe 1a - Betriebsmodi für Blockchiffren**

a) Erklären Sie, warum Betriebsmodi für Blockchiffren notwendig sind!

#### **Aufgabe 1a - Betriebsmodi für Blockchiffren**

- a) Erklären Sie, warum Betriebsmodi für Blockchiffren notwendig sind!
	- *•* Blockchiffren können nur einzelne Blöcke verschlüsseln
	- *•* Bei der unabhängigen Verschlüsselung mehrerer Blöcke kommt es zu Problemen (siehe TU03)
	- *•* Es gibt verschiedene Betriebsmodi, die diese Probleme lösen

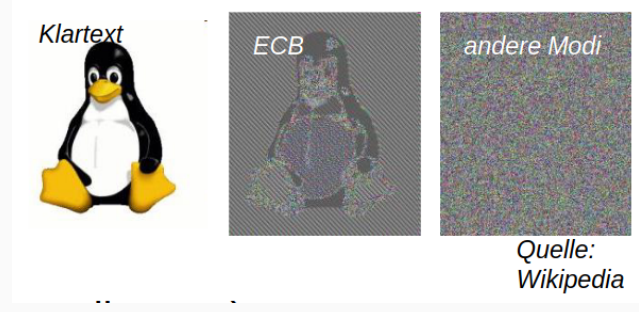

#### **Aufgabe 1b - Betriebsmodi für Blockchiffren**

- b) Skizzieren Sie nun die Verschlüsselung für folgenden Betriebsmodi und nennen Sie jeweils einige Eigenschaften:
	- *•* Electronic Code Book (ECB)
	- *•* Cipher Block Chaining (CBC)
	- *•* Counter (CTR)

#### **Aufgabe 1b - Betriebsmodi für Blockchiffren**

- b) Skizzieren Sie nun die Verschlüsselung für folgenden Betriebsmodi und nennen Sie jeweils einige Eigenschaften:
	- *•* Electronic Code Book (ECB)
	- *•* Cipher Block Chaining (CBC)
	- *•* Counter (CTR)

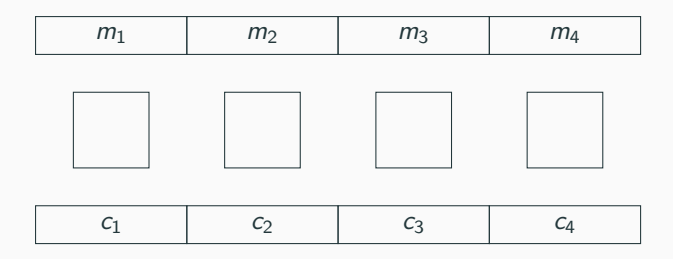

## **Aufgabe 1b - Electronic Code Book (ECB)**

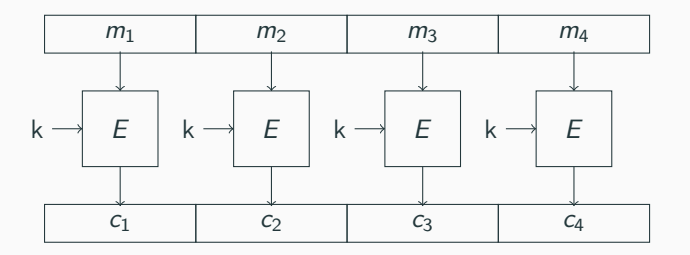

Typische Probleme mit ECB:

- *•* Muster sichtbar
- *•* Teile entschlüsselbar falls Klartext Ciphertext Paare bekannt
- *•* Ciphertext blockweise vertauschbar

# **Aufgabe 1b - Cipher Block Chaining (CBC)**

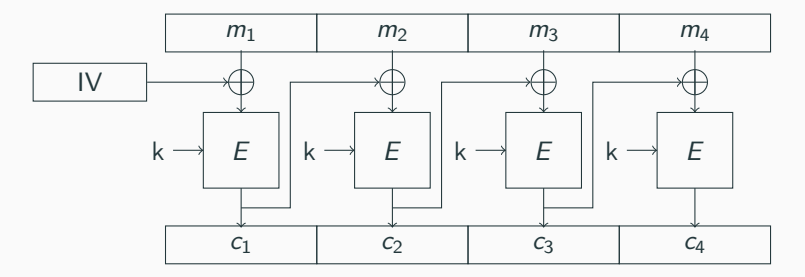

Eigenschaften CBC

- *•* Muster nicht erkennbar
- *•* Keine parallele Verarbeitung von Blöcken mehr möglich, aber auch kein Ändern der Reihenfolge
- *•* Bitfehler in Chiphertextblock i wirken sich an der gleichen Stelle in Klartextblock i+1 aus (Siehe später: Padding Oracle)

# **Aufgabe 1b - Counter (CTR)**

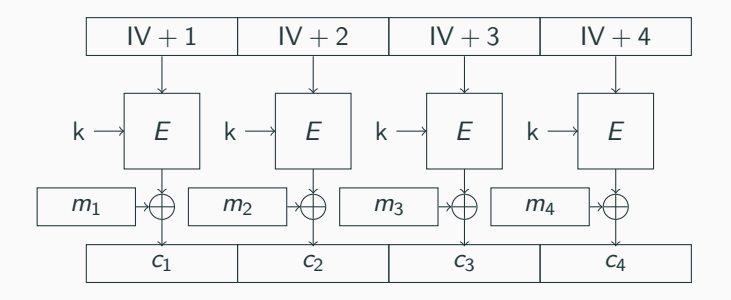

Eigenschaften CTR

- *•* Blockchiffre ist nur zur Erzeugung von Schlüsselstrom
- *•* Schlüsselstrom kann schon im Vorhinein berechnet werden
- *•* Man muss nicht beim ersten Block anfangen

# **Aufgabe 2 - WEP**

- *•* WEP wurde früher für die WLAN-Verschlüsselung eingesetzt
	- *◦* Stromchiffre RC4 erzeugt Schlüsselstrom für jede Nachricht: RC4(IV*|*K)
	- *◦* K: symmetrischer Schlüssel, IV: Initialisierungsvektor mit 24 Bit
	- *◦* Verschlüsselung geschieht mit c = m *⊕* RC4(IV*|*K)
	- *◦* bei Verschlüsselung von vielen Nachrichten wird irgendwann der IV wiederverwendet!

#### **Aufgabe 2a - Probleme mit WEP**

a) Welche Folgen hat die Wiederverwendung des IV für die Sicherheit der Verschlüsselung?

#### **Aufgabe 2a - Probleme mit WEP**

- a) Welche Folgen hat die Wiederverwendung des IV für die Sicherheit der Verschlüsselung?
	- *•* Key ist statisch (WLAN-Passwort) →bei identischem IV wird für verschiedene Pakete der gleiche Schlüsselstrom verwendet

- Ein Angreifer hat die verschlüsselte Nachricht c<sub>1</sub> abgehört
- Später hat er die ihm bekannte Nachricht M<sub>2</sub> zu c<sub>2</sub> verschlüsselt
- *•* Mit WEP gilt:
	- $\circ$  *c*<sub>1</sub> = *M*<sub>1</sub> ⊕ *RC*4(*IV*|*K*)
	- $\circ$  *c*<sub>2</sub> = *M*<sub>2</sub> ⊕ *RC*4(*IV*|*K*)
	- b) Wie kann der Angreifer nun  $M_1$  berechnen?

- Ein Angreifer hat die verschlüsselte Nachricht c1 abgehört
- Später hat er die ihm bekannte Nachricht M<sub>2</sub> zu c<sub>2</sub> verschlüsselt
- *•* Mit WEP gilt:
	- $\circ$  *c*<sub>1</sub> = *M*<sub>1</sub> ⊕ *RC*4(*IV*|*K*)
	- $\circ$  *c*<sub>2</sub> = *M*<sub>2</sub> ⊕ *RC*4(*IV*|*K*)
	- b) Wie kann der Angreifer nun  $M_1$  berechnen?
		- XOR ist selbstinvers,  $\rightarrow A = A \oplus B \oplus B$

- Ein Angreifer hat die verschlüsselte Nachricht c1 abgehört
- Später hat er die ihm bekannte Nachricht M<sub>2</sub> zu c<sub>2</sub> verschlüsselt
- *•* Mit WEP gilt:
	- $\circ$  *c*<sub>1</sub> = *M*<sub>1</sub> ⊕ *RC*4(*IV*|*K*)
	- $\circ$  *c*<sub>2</sub> = *M*<sub>2</sub> ⊕ *RC*4(*IV*|*K*)
	- b) Wie kann der Angreifer nun  $M_1$  berechnen?
		- XOR ist selbstinvers,  $\rightarrow A = A \oplus B \oplus B$
		- Schlüsselstrom lässt sich mit  $c_2$  und  $M_2$  berechnen:  $c_2 \oplus M_2 = (M_2 \oplus \text{RC4}(IV|K)) \oplus M_2 = \text{RC4}(IV|K)$

- Ein Angreifer hat die verschlüsselte Nachricht c1 abgehört
- Später hat er die ihm bekannte Nachricht M<sub>2</sub> zu c<sub>2</sub> verschlüsselt
- *•* Mit WEP gilt:
	- $\circ$  *c*<sub>1</sub> = *M*<sub>1</sub> ⊕ *RC*4(*IV*|*K*)
	- $\circ$   $c_2 = M_2 \oplus RC4(N|K)$
	- b) Wie kann der Angreifer nun  $M_1$  berechnen?
		- XOR ist selbstinvers,  $\rightarrow A = A \oplus B \oplus B$
		- Schlüsselstrom lässt sich mit  $c_2$  und  $M_2$  berechnen:  $c_2 \oplus M_2 = (M_2 \oplus \text{RC4}(IV|K)) \oplus M_2 = \text{RC4}(IV|K)$
		- Mit dem Schlüsselstrom kann man  $c_1$  zu  $M_1$  entschlüsseln:  $c_1 \oplus RC4(IV|K) = (M_1 \oplus RC4(IV|K)) \oplus RC4(IV|K) = M_1$

# **Aufgabe 3 - PKCS#7**

- *•* Padding wird verwendet, um die Länge des Klartextes auf ein Vielfaches der Blocklänge zu bringen
- *•* Wenn k Bytes gepaddet werden müssen, werden k Bytes mit dem Wert k angehängt
- *•* Beispiel:

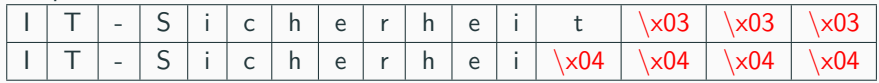

*•* Wird beim Padding-Oracle zur Schwachstelle

# **Aufgabe 3a - PKCS#7**

a) Die Nachricht M = "Foobar" soll mit AES (Blockgröße 16 Byte) verschlüsselt werden. Wie sieht diese Nachricht mit PKCS#7-Padding aus?

# **Aufgabe 3a - PKCS#7**

- a) Die Nachricht M = "Foobar" soll mit AES (Blockgröße 16 Byte) verschlüsselt werden. Wie sieht diese Nachricht mit PKCS#7-Padding aus<sup>7</sup>
	- *•* Die Nachricht hat Länge 6, somit müssen 10 Bytes gepadded werden.
	- *•* ASCII: foobar\n\n\n\n\n\n\n\n\n\n
	- *•* Hex: 666f6f6261720a0a0a0a0a0a0a0a0a0a

# **Aufgabe 3b - PKCS#7**

b) Wie sieht die Nachricht M = "Das ist ein Test" mit  $PKCS\#7$ -Padding aus? Wie kann ein Empfänger entscheiden, ob es sich am Ende der Nachricht um Padding handelt oder nicht?

# **Aufgabe 3b - PKCS#7**

- b) Wie sieht die Nachricht M = "Das ist ein Test" mit  $PKCS\#7$ -Padding aus? Wie kann ein Empfänger entscheiden, ob es sich am Ende der Nachricht um Padding handelt oder nicht?
	- *•* ASCII: Das ist ein Text\x10\x10\x10\x10\x10\x10 \x10\x10\x10\x10\x10\x10\x10\x10\x10\x10
	- *•* Hex: 446173206973742065696e2054657874 10101010101010101010101010101010

#### **Aufgabe 3c - Entschlüsselung von CBC**

c) Mit der Verschlüsselung im CBC-Modus haben Sie sich bereits vertraut gemacht. Skizzieren Sie nun auch die Entschlüsselung!

#### **Aufgabe 3c - Entschlüsselung von CBC**

c) Mit der Verschlüsselung im CBC-Modus haben Sie sich bereits vertraut gemacht. Skizzieren Sie nun auch die Entschlüsselung!

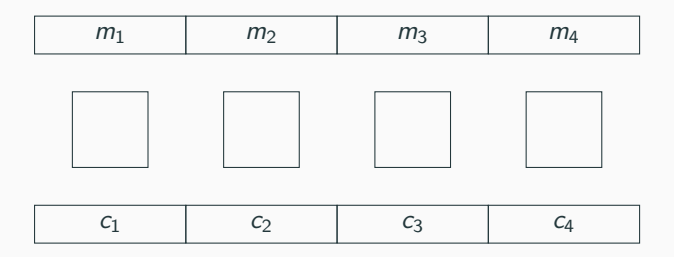

#### **Aufgabe 3c - Entschlüsselung von CBC**

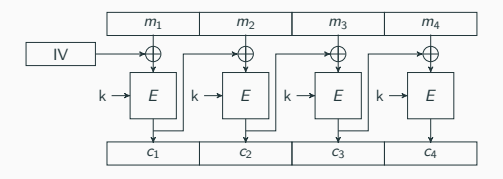

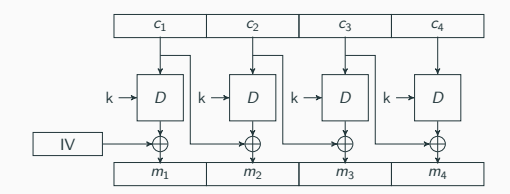

#### **Aufgabe 3d - Bitfehler im CBC-Modus**

d) Wie wirken sich im CBC-Modus Bitfehler im Ciphertext auf den entschlüsselten Klartext aus?

#### **Aufgabe 3d - Bitfehler im CBC-Modus**

d) Wie wirken sich im CBC-Modus Bitfehler im Ciphertext auf den entschlüsselten Klartext aus?

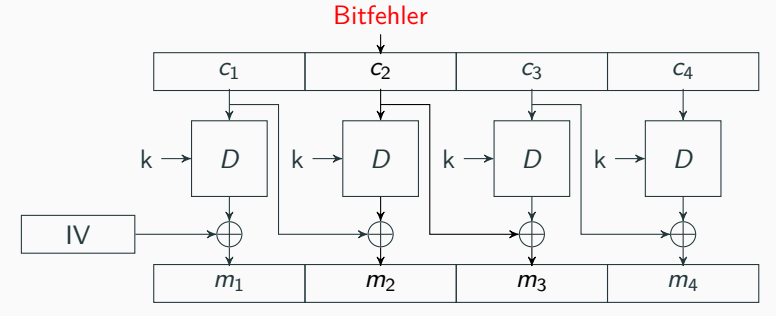

#### **Aufgabe 3d - Bitfehler im CBC-Modus**

d) Wie wirken sich im CBC-Modus Bitfehler im Ciphertext auf den entschlüsselten Klartext aus?

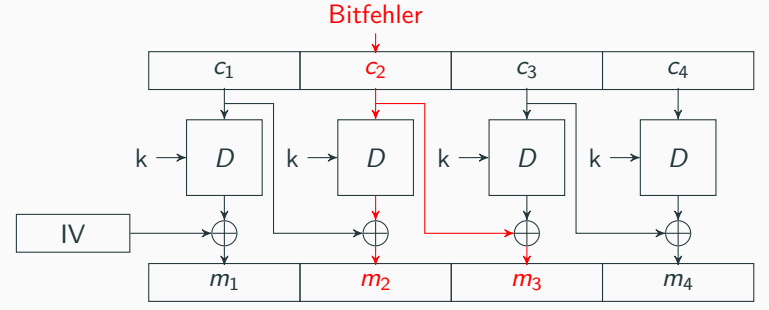

- *•* Wegen Konfusion und Diffusion ist m2 komplett verändert
- *•* Bei m3 ist nur das in c2 veränderte Bit verändert

e) Skizzieren Sie nun einen Padding-Oracle-Angriff: Wie könnte ein Angreifer die Fehlerausbreitung im CBC-Modus nutzen, um beliebige Nachrichten von einem Padding-Oracle entschlüsseln zu lassen?

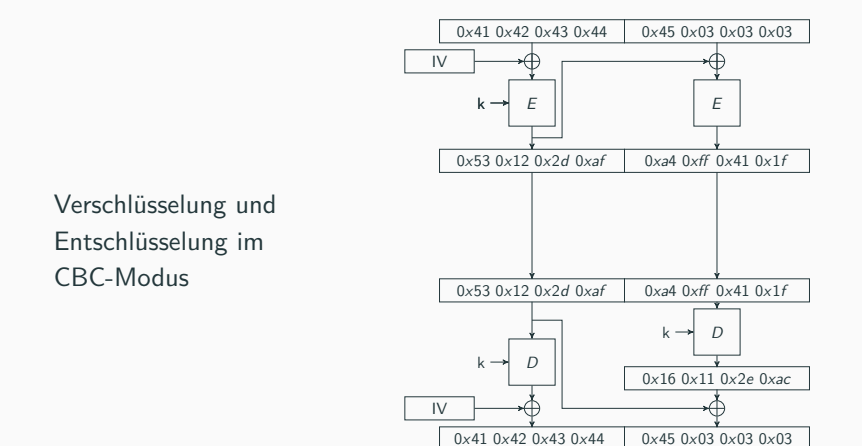

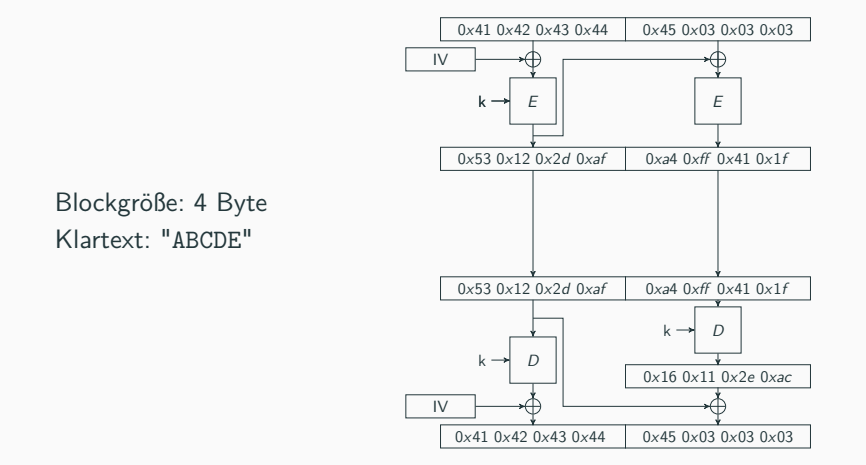

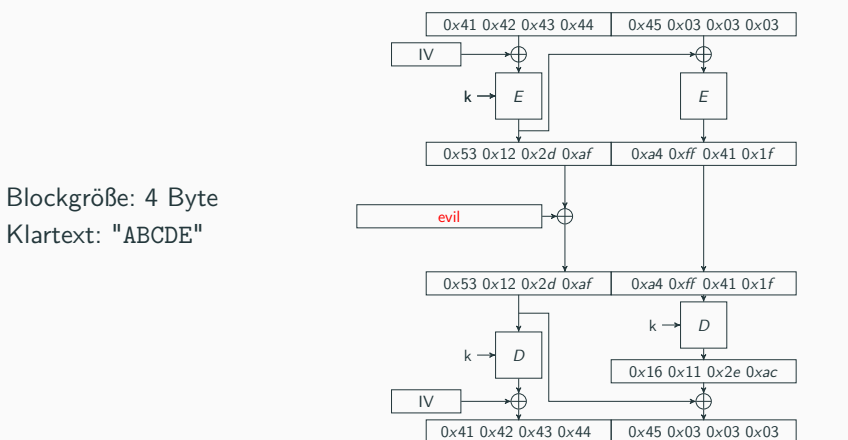

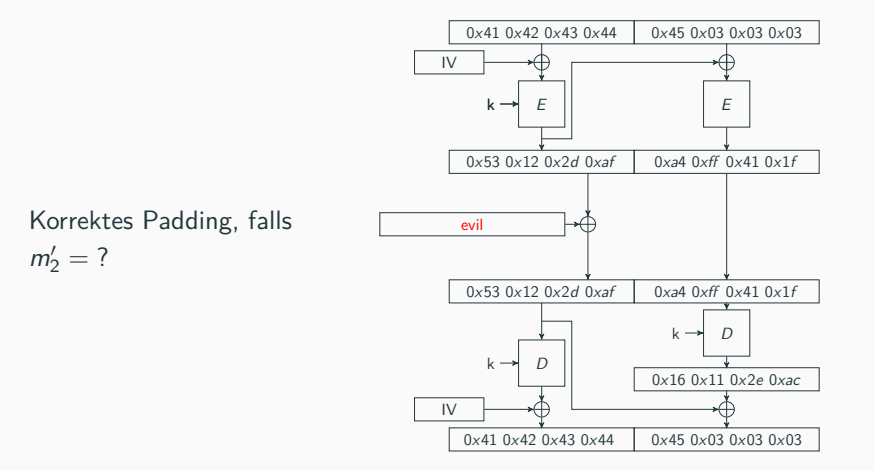

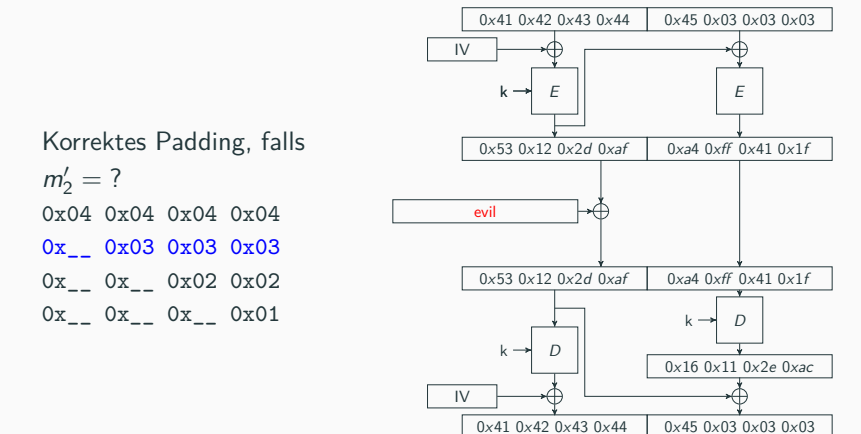

Korrektes Padding, falls  $m'_2 = ?$ 0x04 0x04 0x04 0x04 0x 0x03 0x03 0x03 0x 0x02 0x02 0x\_ 0x\_ 0x\_ 0x01 *⇒* **Bruteforce**

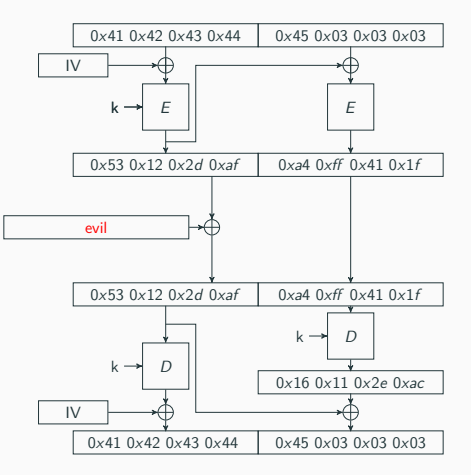

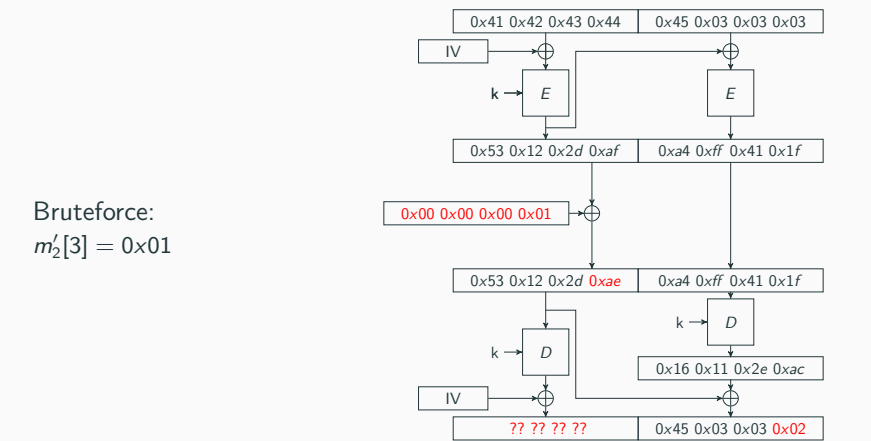

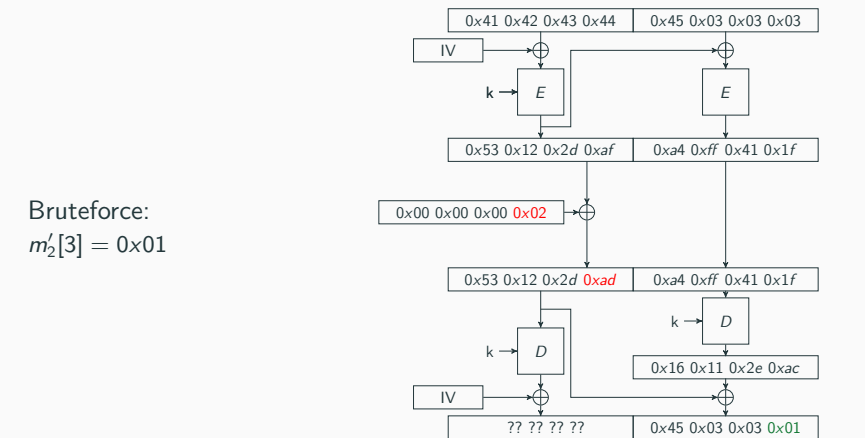

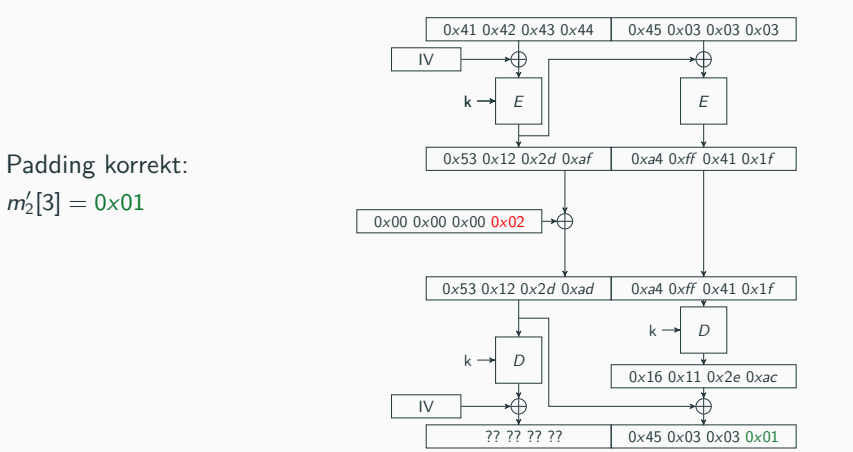

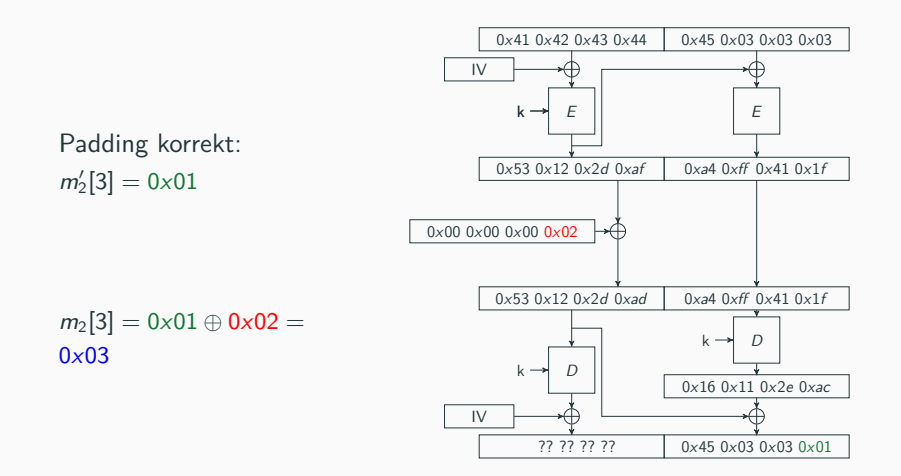

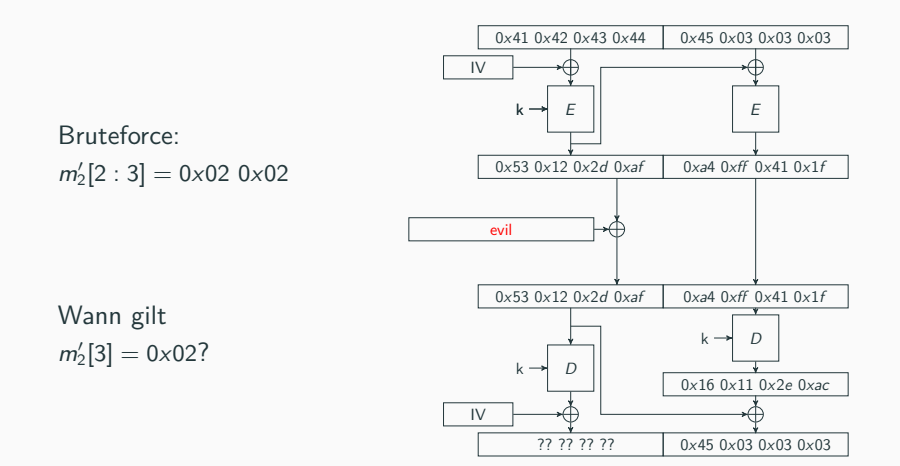

Wann gilt  $m'_2[3] = 0 \times 02?$ 

XOR propagiert:

 $c'_1 = c_1 \oplus e$  $\rightarrow m_2' = m_2 \oplus e$  $\rightarrow e[3] = m_2[3] \oplus m'_2[3]$ = 0x03 *⊕* 0x02  $= 0 \times 01$ 

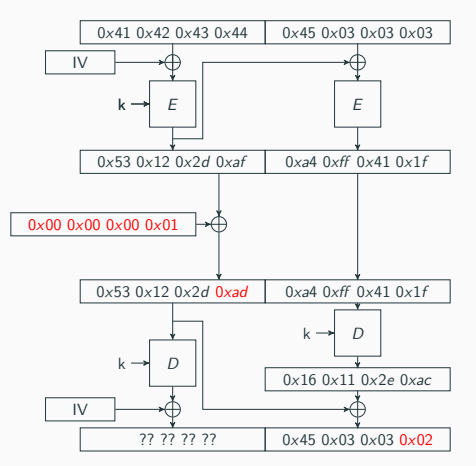

Bruteforce:  $m'_2[2] = 0 \times 02$ IV IV  $0x410x420x430x44$  $k \rightarrow E$  $0x530x120x2d0xaf$  $0x530x120x2c0xad$  $D$  $0x000x000x010x01$ 0x45 0x03 0x03 0x03 E  $0x$ a4  $0x$ ff  $0x$ 41  $0x$ 1f <sup>0</sup>xa4 0xff <sup>0</sup>x41 0x1<sup>f</sup> <sup>0</sup>x16 0x11 0x2<sup>e</sup> <sup>0</sup>xac  $k \rightarrow D$ 

?? ?? ?? ??

0x45 0x03 0x02 0x02

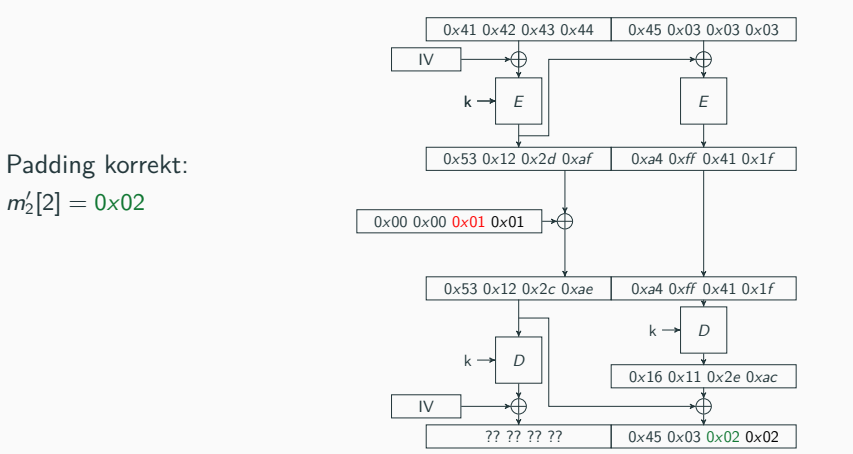

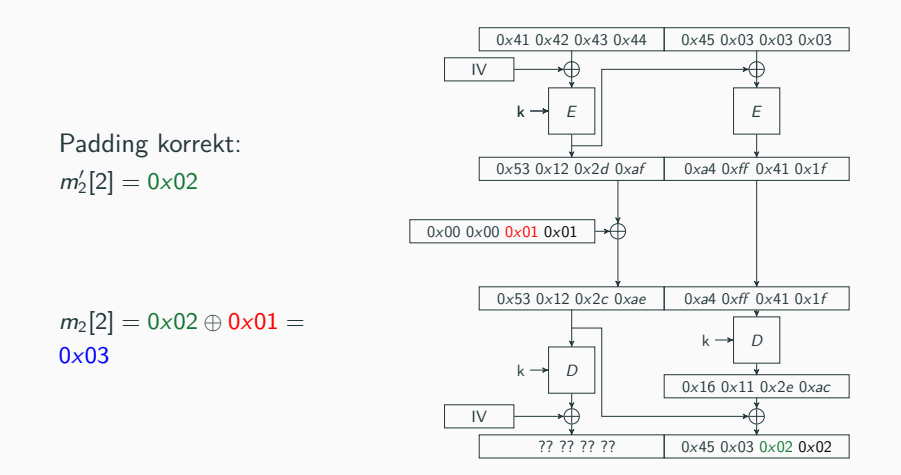

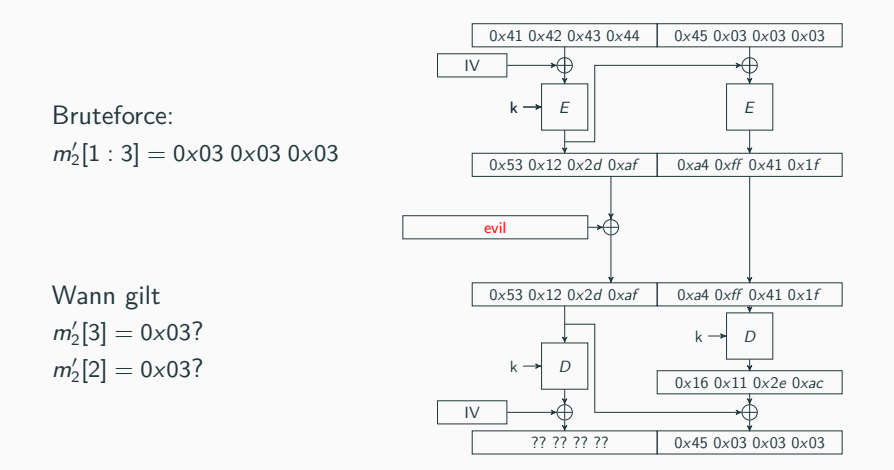

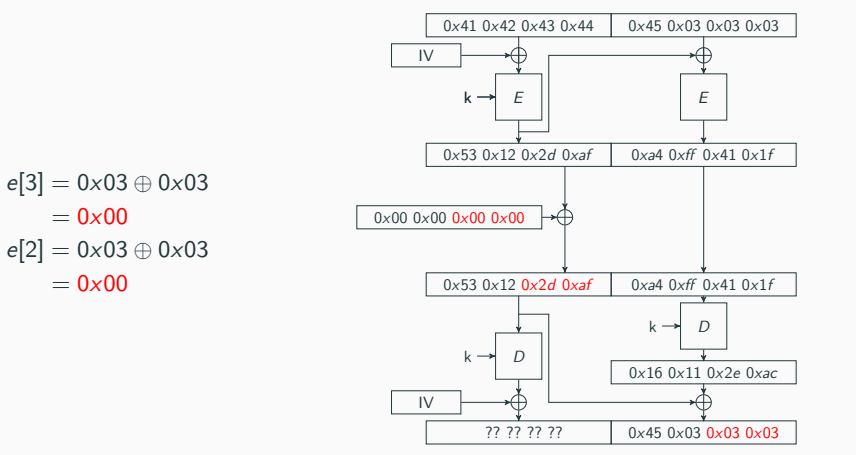

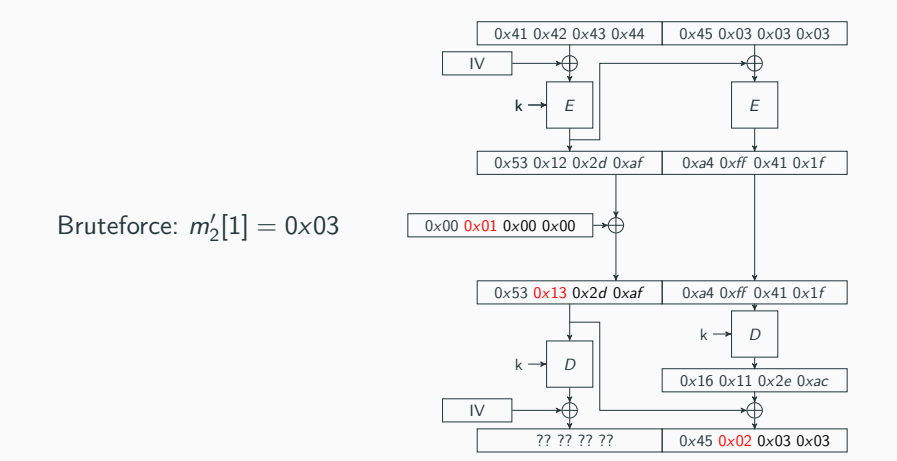

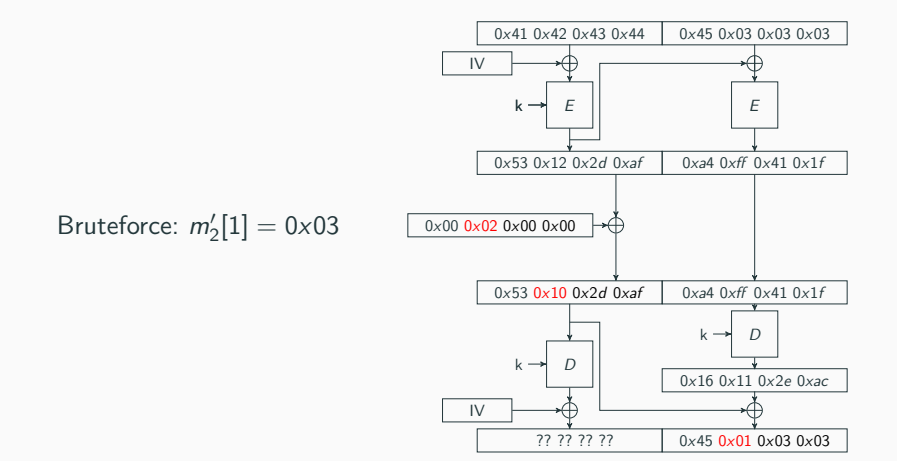

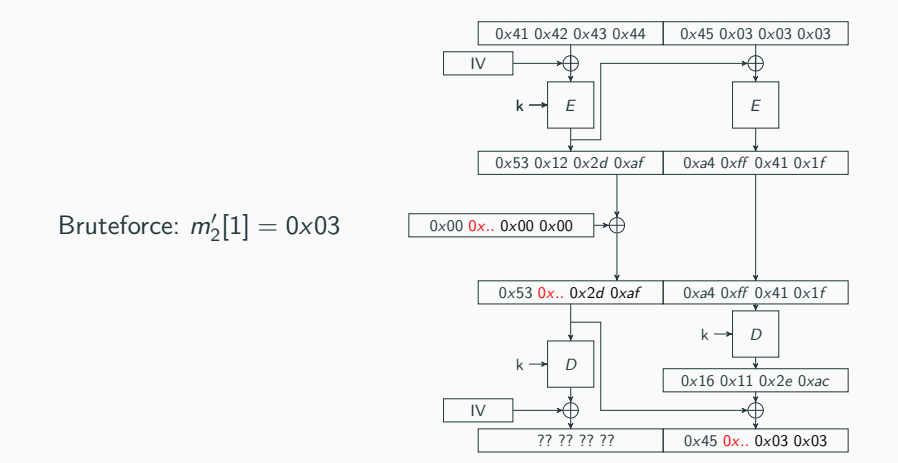

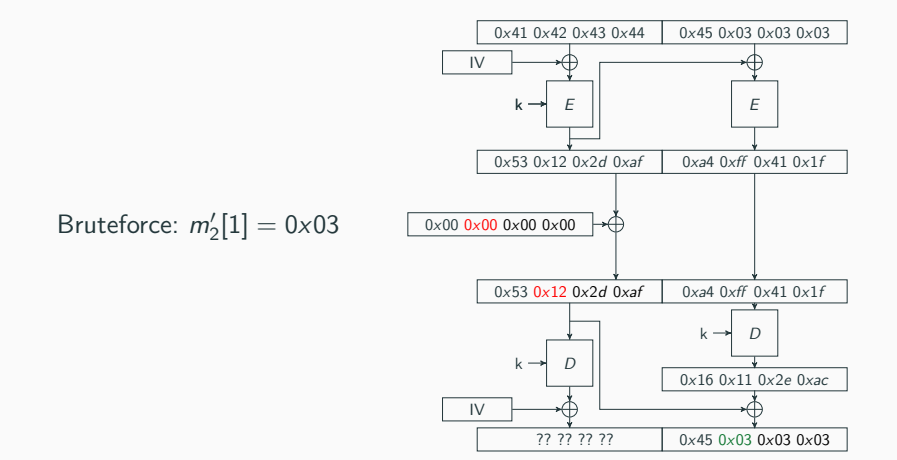

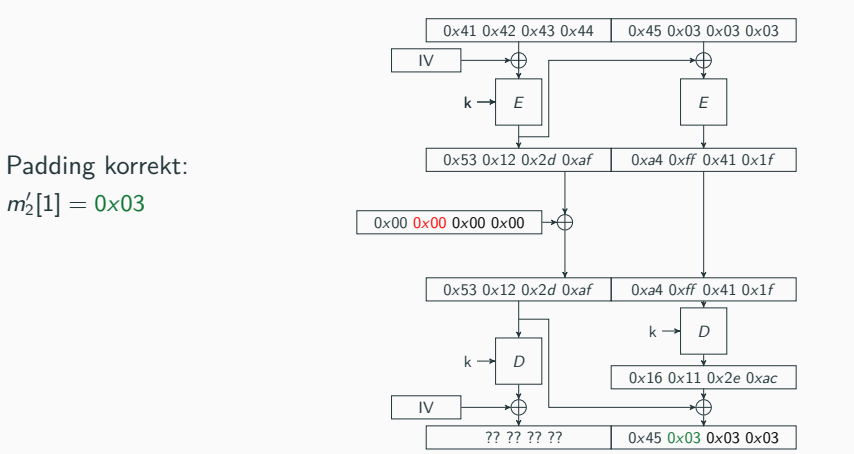

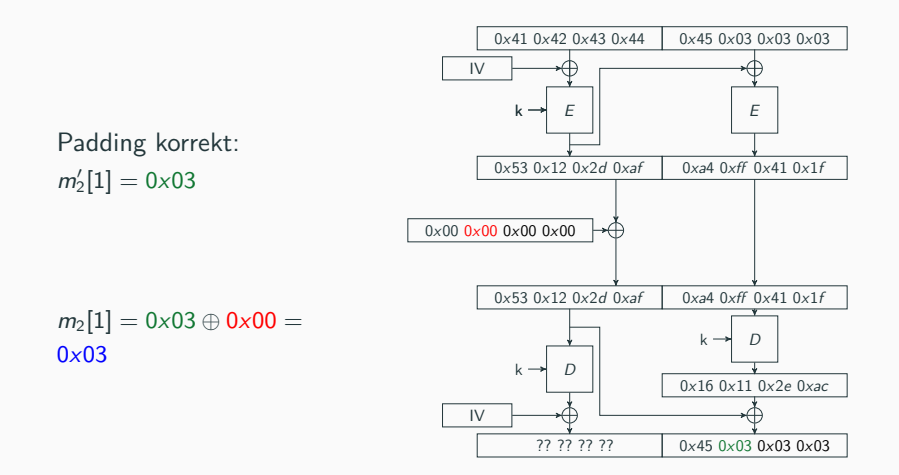

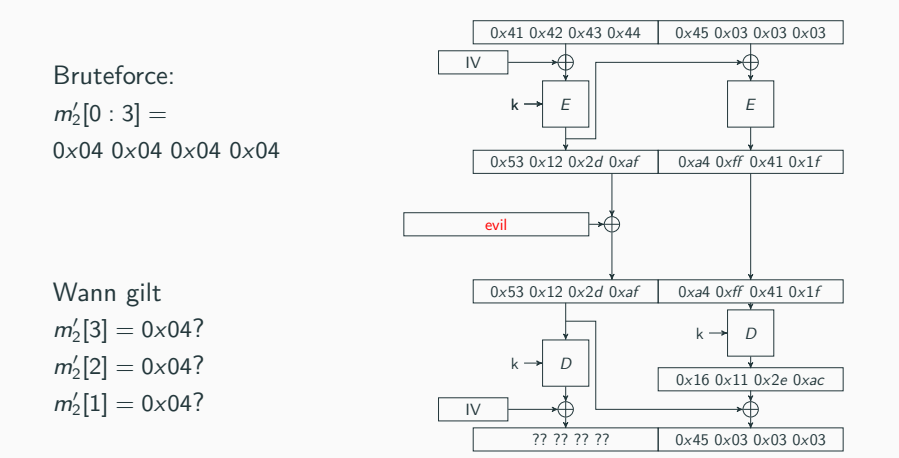

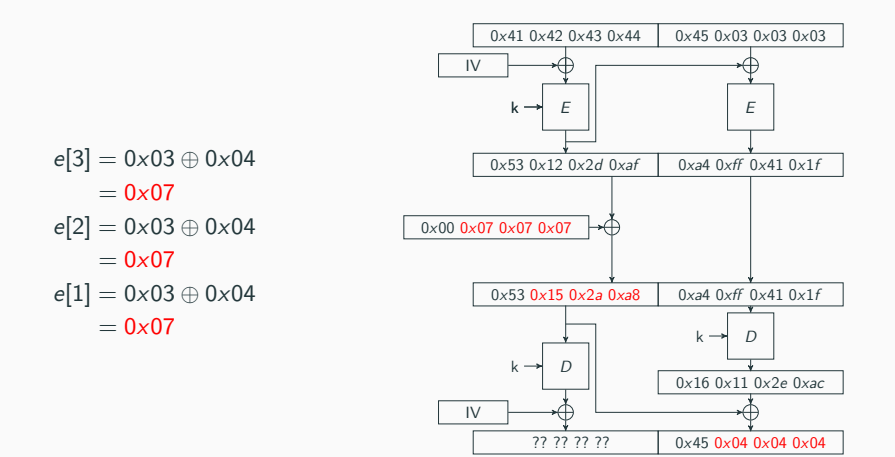

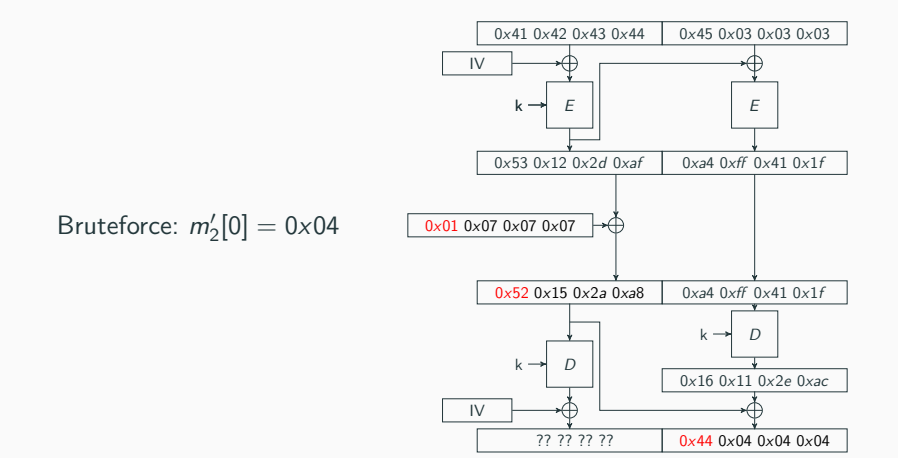

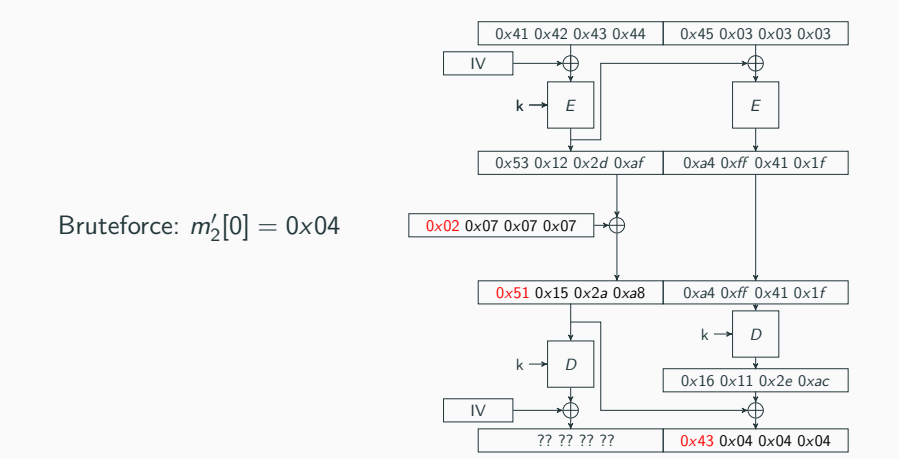

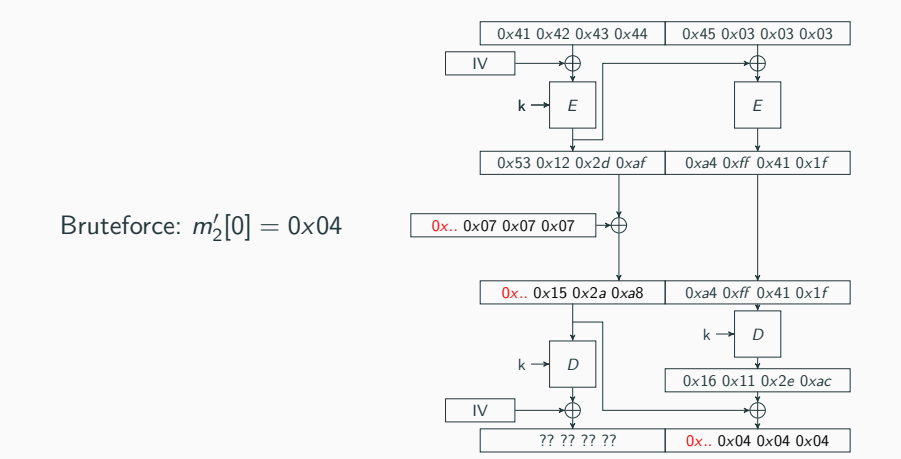

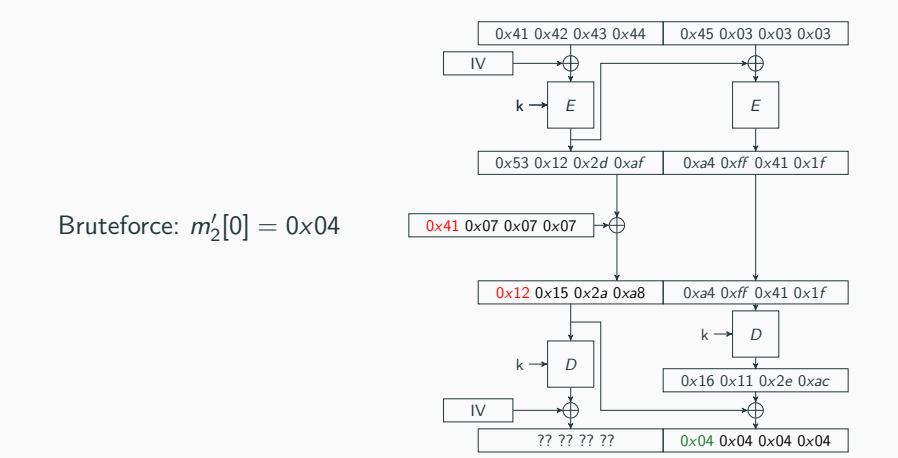

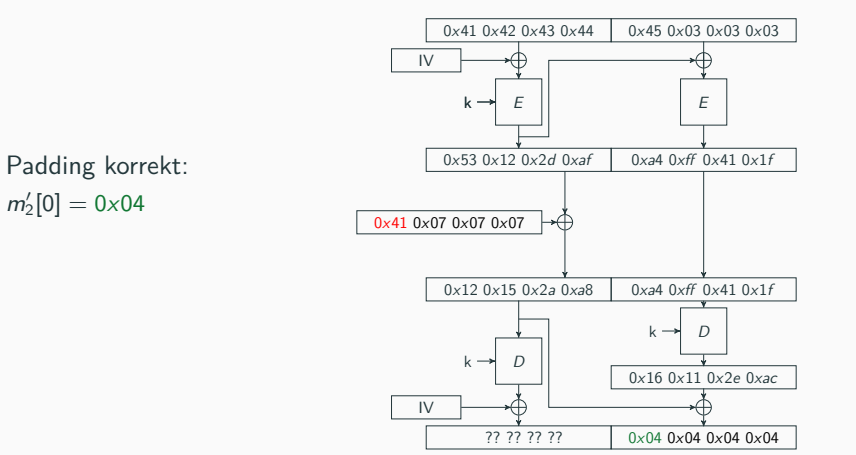

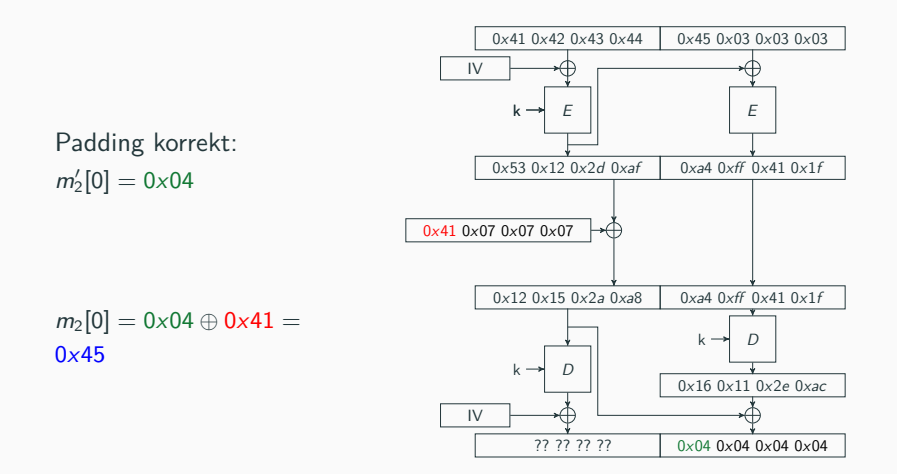

- *•* Wenn der n-te Block fertig entschlüsselt ist, wird er weggelassen →So kann der Angreifer den n *−* 1-ten Block entschlüsseln, indem er den n *−* 2-ten manipuliert
- *•* So wird immer weiter gemacht, bis alle Blöcke entschlüsselt sind
- *•* Beim 0-ten Block wird der IV manipuliert

**Fragen? Feedback?**

**Bis zum nächsten Mal!**